#### **what happens when you type el.wikipedia.org**

*Fig.* effie mouzeli · alexandros kosiaris

GRNOG Athens 2019 **@kosiaris • @manjiki**

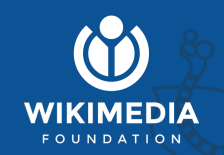

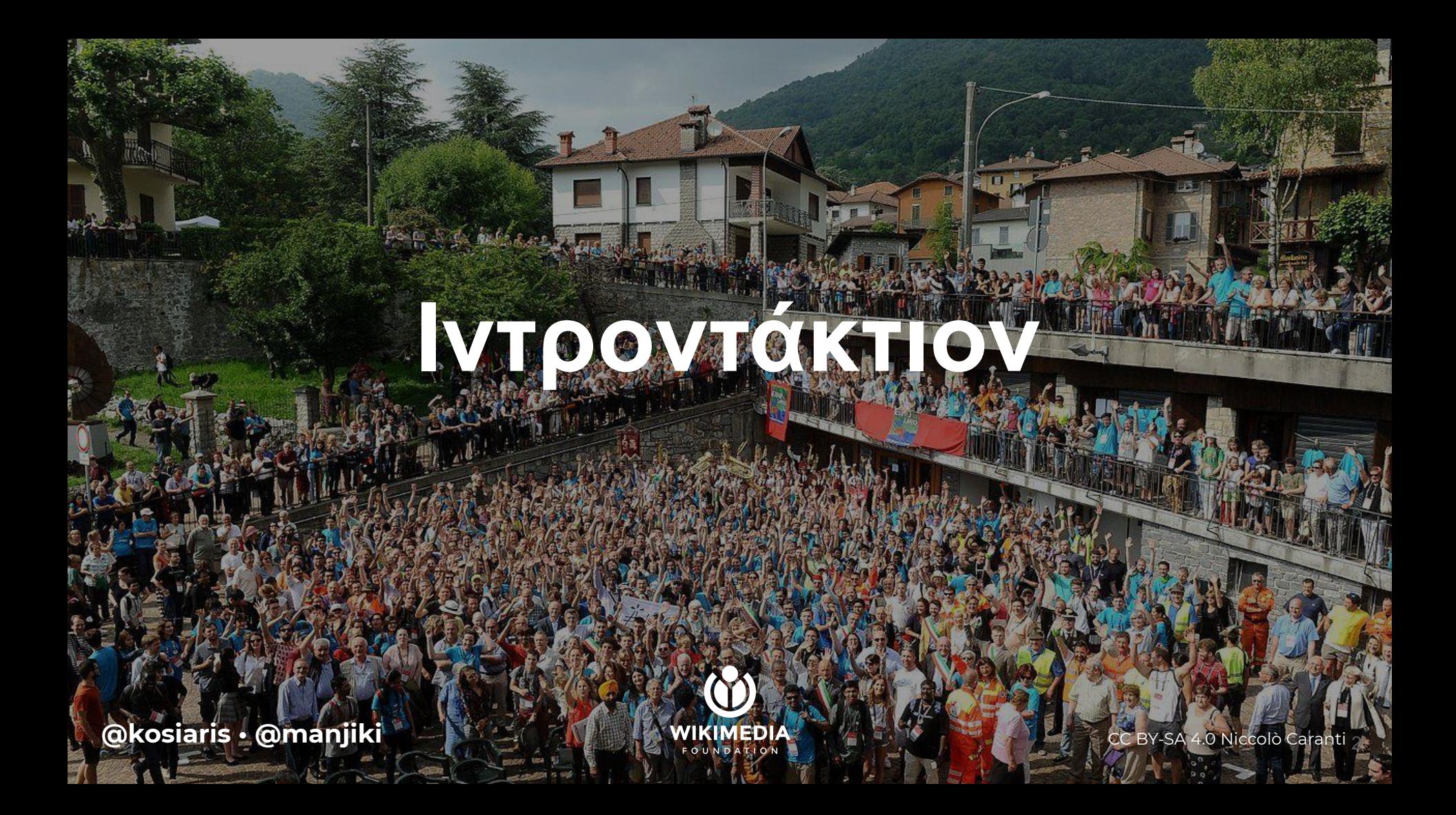

### **Did you know...**

- … the **Wikipedia infrastructure** is run by the **Wikimedia Foundation,** an American nonprofit charitable organisation?
- $\ldots$  and we are ~370 people?
- ... and we have no affiliation with Wikileaks?
- ... all content is managed by volunteers?
- ... we support 304 languages?
- ... Wikipedia is 18 years old ?
- ... Wikipedia hosts some really really weird articles?
- … which can't be read in Turkey (2017) nor China (2019)?

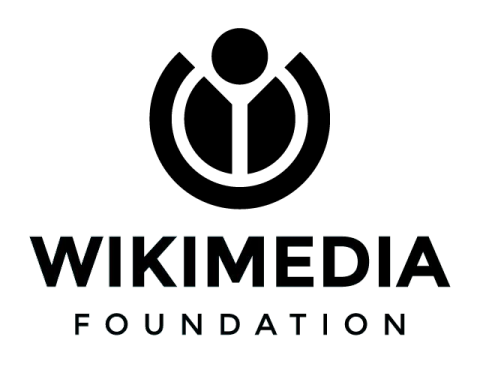

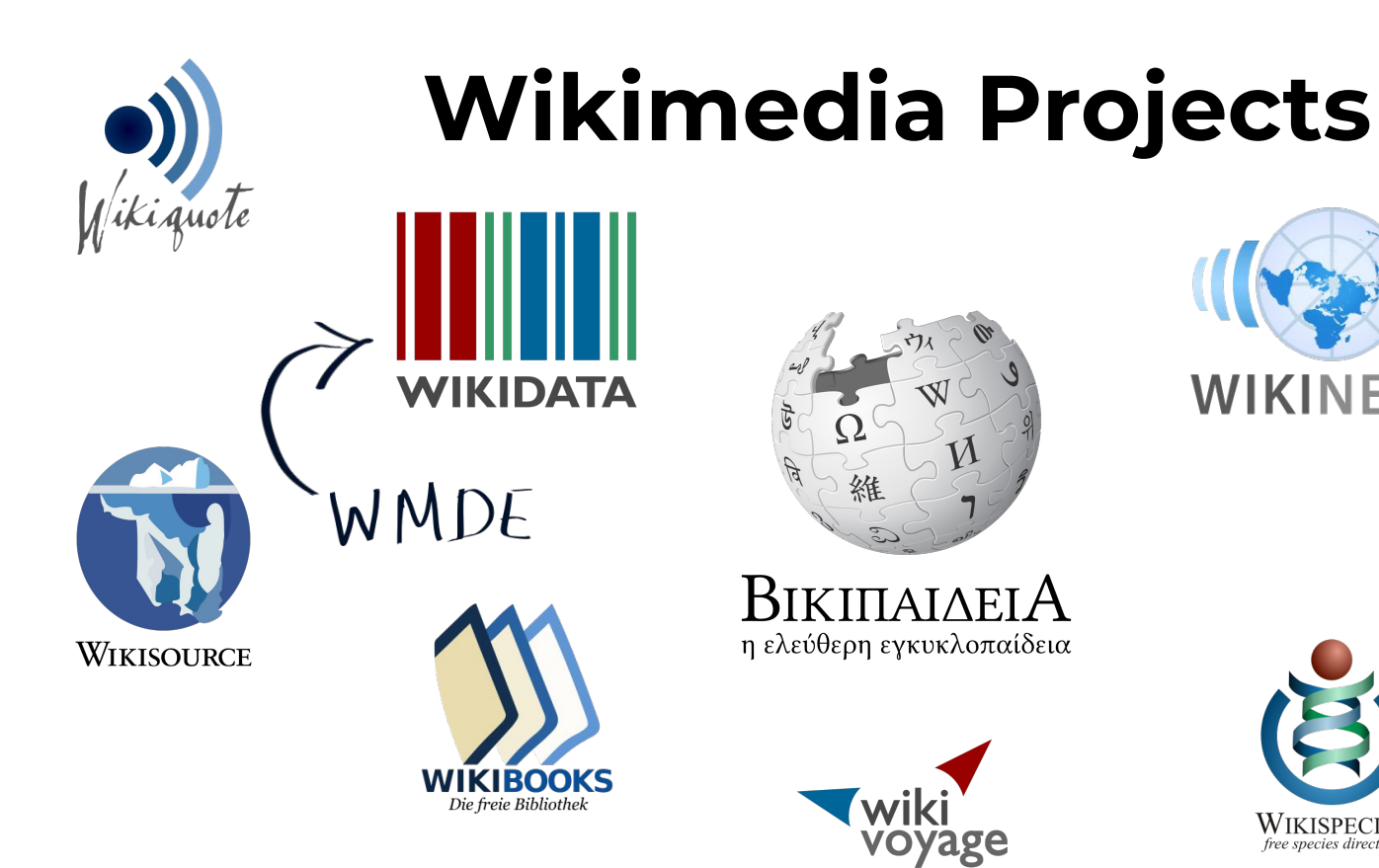

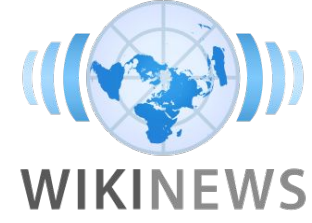

WIKISPECIES

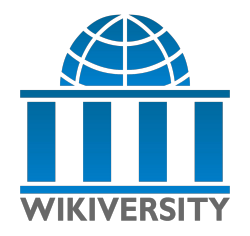

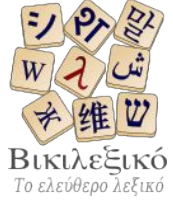

#### **Wikimedia Infrastructure**

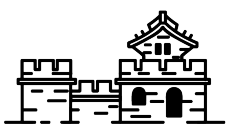

- ✺ **Open source software**
- ✺ 2 Primary Data Centres
- ✺ 3 Caching Points of Presence
- ✺ ~17 billion pageviews per month\*
- ✺ ~300k new editors per month
- ✺ ~1300 bare metal servers

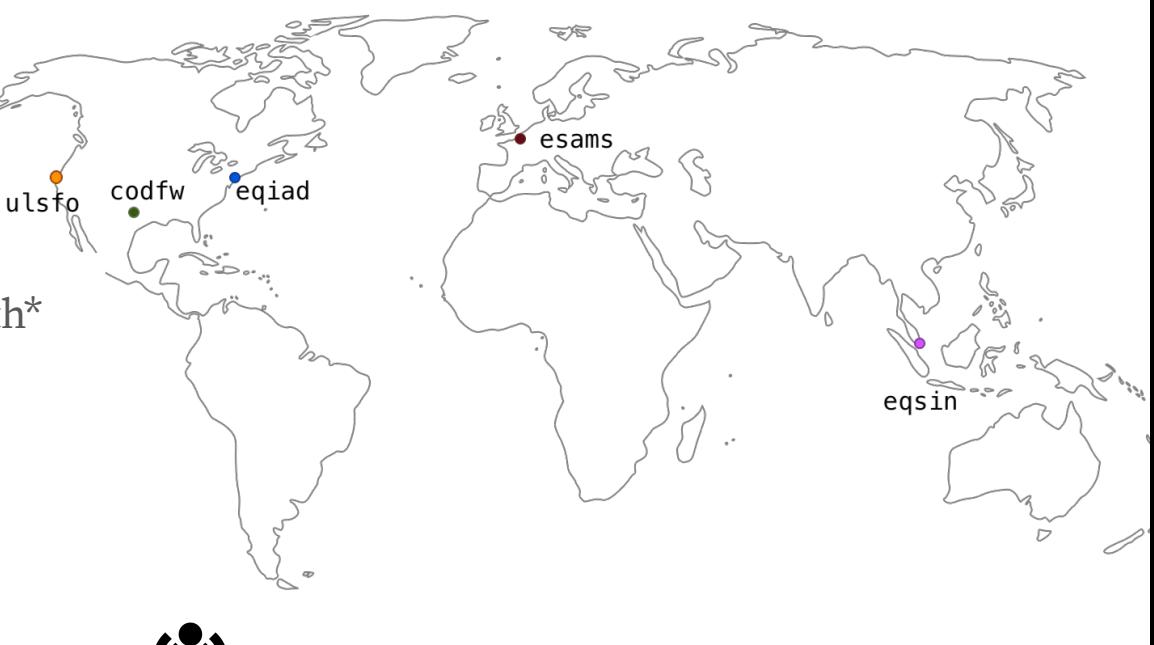

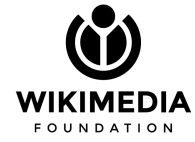

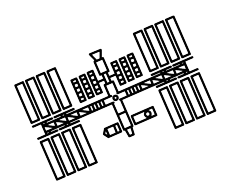

## **Site Reliability Engineering**

- ✺ Datacenter Operations
- Data Persistence
- Infrastructure Foundations
- ✺ Service Operations
- Traffic

The SRE team is a **globally distributed team** of 27 people responsible for developing and **maintaining** Wikimedia's production systems

The Foundation has **more SREs in other teams** as well!

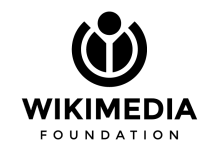

# **Application Layer**

**@kosiaris • @manjiki** WIKIMEDIA WIKIMEDIA CC BY-SA 2.0 Arthur Dunn

# **MediaWiki**  $\left|\left[\begin{smallmatrix} 0 & 0 \\ 0 & 0 \end{smallmatrix}\right]\right|$

- ✺ Our core application
- PHP, Apache, MySQL. Yes.\*
	- ✴ PHP7.2 since Sept 2019
- ✺ Wiki web pages app servers cluster
- API cluster
- ✺ Jobrunners/Videoscalers cluster

**MediaWiki** is a **free** server-based software, licensed under the **GNU GPL**. It is an **extremely powerful**, scalable software, and a feature-rich wiki implementation that uses **PHP** to process and display data stored in a database, such as **MySQL**.

![](_page_7_Picture_8.jpeg)

![](_page_8_Picture_0.jpeg)

9

![](_page_9_Picture_0.jpeg)

2014

![](_page_9_Picture_2.jpeg)

![](_page_9_Picture_3.jpeg)

#### 2019 **From a Monolith to Microservices**

![](_page_9_Picture_5.jpeg)

![](_page_10_Picture_0.jpeg)

# **From a Monolith to Microservices**

- ✺ Elasticity
- ✺ Hardware fault mitigation
- ✺ Deployments
- ✺ Migration is not easy, and still ongoing

![](_page_10_Picture_6.jpeg)

# **Microservices!**

![](_page_11_Picture_1.jpeg)

**Mathoid** renders LaTeX, and returns JSON with PNG, SVG or MathML renderings of the formula

**ORES** scores edits using Machine Learning (anti-vandalism effort)

> **MCS** modifies page content on the fly, tailoring it for mobile

![](_page_11_Picture_5.jpeg)

- ✺ Mathoid
- ✺ ORES
- ✺ Mobile Content Service (MCS)
- ✺ And many more

![](_page_11_Picture_10.jpeg)

# **Kubernetes**

19210

O MEGDELENE O VINNED

**@kosiaris • @manjiki** Public Domain

 $\overline{\mathcal{A}}$ 

![](_page_13_Picture_0.jpeg)

- Bare metal
- ✺ Calico as a CNI plugin
- ✺ Helm for deployments
- ✺ 2 clusters + 1 staging one
- Docker as a CRE

We have been running it successfully for the last 2 years! Currently, 11 services on it. Got a pipeline in the works.

Powers all mathematical formulas on Wikipedia!!!

# **Message Queueing**

**@kosiaris • @manjiki** MIKIMEDIA CC BY 2.0 bootbearwdc

![](_page_15_Picture_0.jpeg)

# **Message Queueing**

- ✺ Yes, we use Apache Kafka
- ✺ We are sending events like:
	- ✳ wikitext templates refresh
	- $\ast$  edge caches purging
	- ✳ cross wiki links
	- $\ast$  create new thumbnails
	- ✳ re-encoding videos to open source formats

**Apache Kafka:** stream processing platform for real-time data feeds

One message queue to rule them all; started as a service for Analytics only. Now, it is our de facto solution.

![](_page_15_Picture_11.jpeg)

![](_page_16_Picture_0.jpeg)

# **MariaDB\***

- ✺ Database clusters are divided into sections
- ✺ Sections have masters and replicas\*
- ✺ MediaWiki reads from replicas and writes to master
- ✺ Clusters:
	- ✳ Wikitext (compressed)
	- ✳ Metadata
	- ✳ Parsercache

**MariaDB**: fork of MySQL, migrated from MySQL in 2013\*

Have a go at [https://quarry.wmflabs.org](https://quarry.wmflabs.org/)

![](_page_17_Picture_10.jpeg)

 $*$  it's complicated  $\overline{\phantom{a}}$  18

![](_page_18_Picture_0.jpeg)

**FOUNDATION** 

- ✺ Online schema migrations\*
- ✺ Cross DC replication
- ✺ TLS across all DBs
- ✺ Snapshots and local dumps for Backups
- ✺ ~570 TB total data
- ✺ ~150 DB servers
- ~350k queries per second (qps)
- $*$  ~70 TB of RAM

![](_page_18_Figure_9.jpeg)

\* it's complicated

![](_page_19_Picture_0.jpeg)

#### You guessed it right, we use it for search. That box on your top right. Run by a team surprisingly called Search Platform!

![](_page_19_Picture_2.jpeg)

# **Storage**

**@kosiaris • @manjiki** CC BY-NC 2.0 Gail Thomas

![](_page_20_Picture_2.jpeg)

# **Swift**

![](_page_21_Picture_1.jpeg)

- ✺ It has frontends … and backends
- ✺ 1 billion objects
- ~390 TB of media!

**OpenStack Object Storage:** a scalable storage system that stores and retrieves data via HTTP

 $A = 127$ 

![](_page_21_Picture_6.jpeg)

![](_page_22_Picture_0.jpeg)

![](_page_23_Picture_0.jpeg)

![](_page_24_Picture_0.jpeg)

# **Network**

- ✺ We have our own content delivery network
- ✺ We direct traffic to a location on demand (via GeoDNS)
	- ✳ Pooling/Depooling DCs
	- $\frac{10}{10}$  min TTL
- ✺ LVS as a Layer 3/4 Linux loadbalancer\*

**gdnsd**: GeoDNS is written and maintained by one of us

> **peering:** interconnection with other internet networks

**Linux Virtual Server:** an advanced L3/L4 load balancing solution for linux, supports consistent hashing

**pybal**: LVS manager, developed in-house

![](_page_25_Picture_10.jpeg)

\* it's complicated 26

![](_page_26_Figure_0.jpeg)

![](_page_27_Picture_0.jpeg)

![](_page_28_Picture_0.jpeg)

#### **CDN**

- ✺ Nginx- for TLS termination
- Varnish frontend (text+upload)
	- $\ast$  in memory
- Varnish backend (text+upload)
	- ✳ local stores

**Nginx-**: Highly performant HTTP webserver/proxy with excellent TLS support

**Varnish**: Reverse HTTP caching proxy

 **Text (rw)**: static objects eg. HTML, CSS

**Upload (ro):** media like images, videos

![](_page_28_Picture_11.jpeg)

![](_page_29_Picture_0.jpeg)

![](_page_30_Picture_0.jpeg)

#### **CDN (coming soon)**

- ATS-TLS (text+upload)
	- $\ast$  in memory
- ATS backend (text+upload)
	- ✳ local store (SSDs)
- **● ACME-chief**

**Apache Traffic Server**: Reverse and forward proxy with excellent caching support

**ACME-chief**: handles all the process of issuing and renewing Let's Encrypt certificates (dns-01)

![](_page_30_Picture_9.jpeg)

#### what happens when you type **el.wikipedia.org**

#### **Donner Party**

The Donner Party was a group of **California**-bound American epot<br> **California**-bound American epot<br> **Caught up in the "westering found"**<br>
the Isansamply bound American emigran<br>the 1640s the "westering lever" of<br>the 1640s After becoming speer" of the fight up in the "westering fever" of<br>the fights. After becoming snowbound<br>in the Sierra Nevada in the winbound in the <u>Sierra Nevada</u> in the winter of<br>1846–1847, some and in the winter of 1846-1847, some em resorted to **Cannibalism** 

WikiReade

**@manjiki • @kosiaris** CCBY 3.0 WikiReader

![](_page_32_Picture_0.jpeg)

![](_page_32_Figure_1.jpeg)

![](_page_33_Figure_0.jpeg)

![](_page_34_Picture_0.jpeg)

![](_page_35_Picture_0.jpeg)

![](_page_35_Figure_1.jpeg)

# **Managing to Manage**

**@kosiaris • @manjiki** GETTY IMAGES

## **Managing to Manage**

![](_page_37_Picture_1.jpeg)

- Infrastructure as code
- Configuration management
- Kubernetes
- ✺ Testing/CI/CD
- ✺ Orchestration tooling

**Puppet**: configuration management system for servers/services

...~50k lines of puppet code

...~100k lines of Ruby/ERB

**Cumin**: in-house automation and orchestration tool

![](_page_37_Picture_11.jpeg)

# **In a Nutshell**

**@kosiaris • @manjiki**

![](_page_38_Picture_2.jpeg)

CC BY 2.0 Peter Trimming

![](_page_39_Picture_0.jpeg)

#### **Thank you for supporting**

#### **Wikipedia!**

[https://grafana.wikimedia.org/](https://grafana.wikimedia.org/dashboard/db/kubernetes?orgId=1) <https://github.com/wikimedia/operations-puppet> <https://phabricator.wikimedia.org/> [https://wikitech.wikimedia.org/](https://phabricator.wikimedia.org/)

GRNOG Athens 2019 **@kosiaris • @manjiki**

![](_page_39_Picture_5.jpeg)